## ASUS ROG Phone 8 設定電子郵件

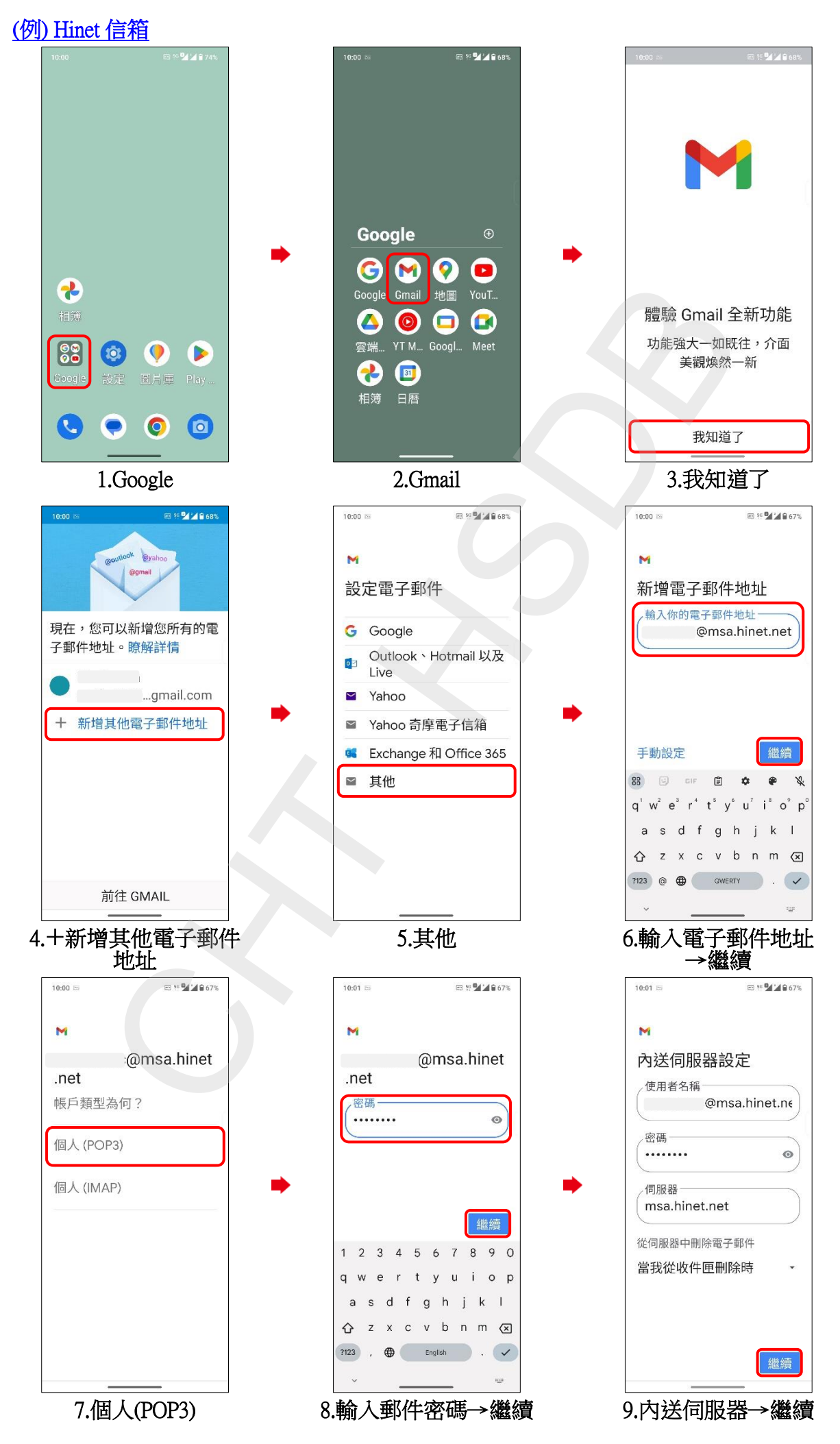

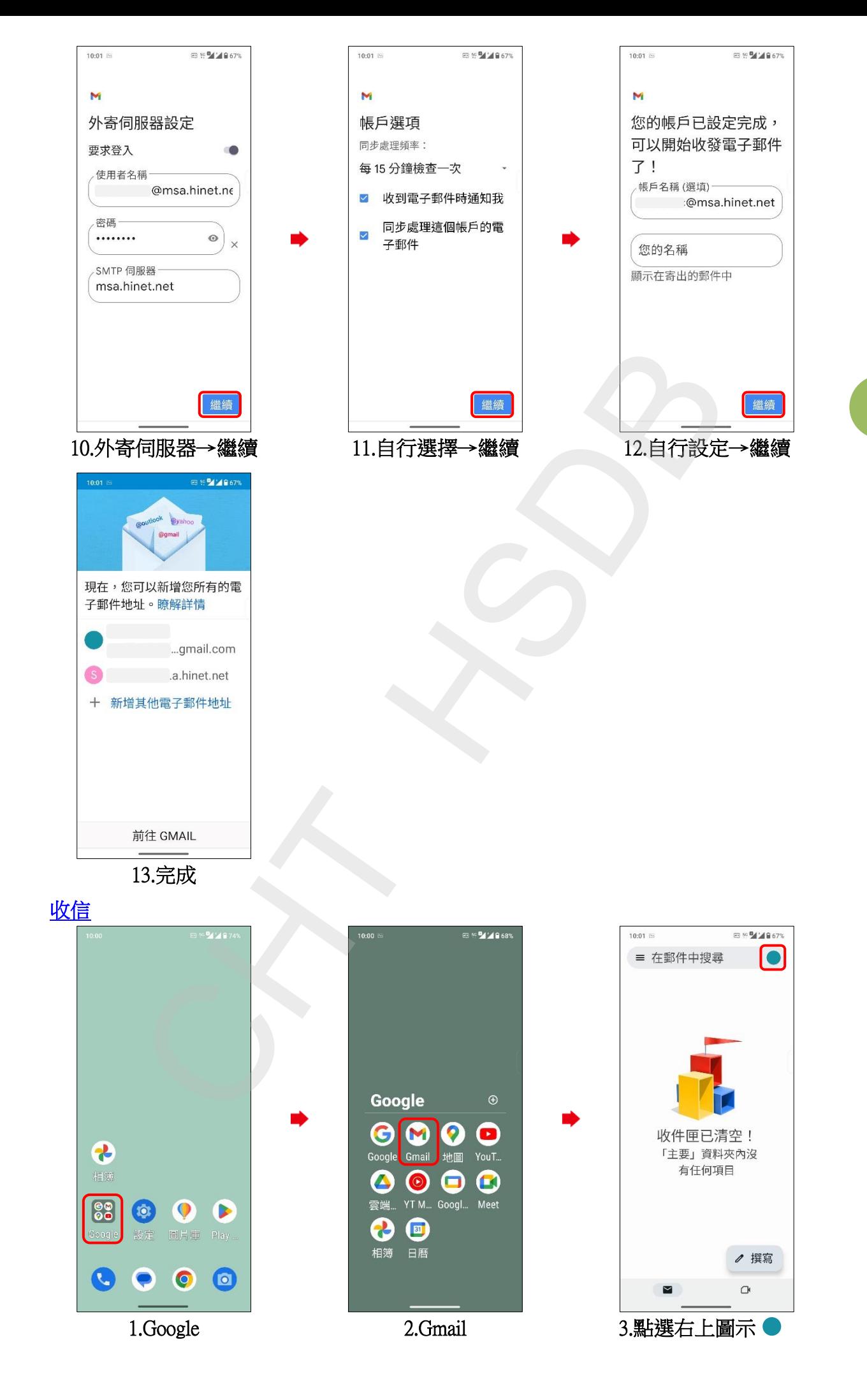

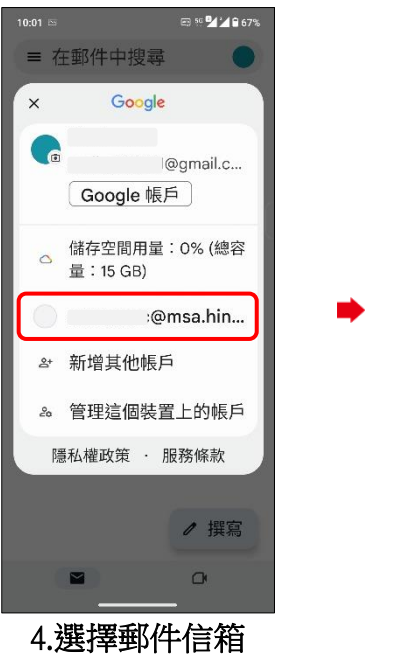

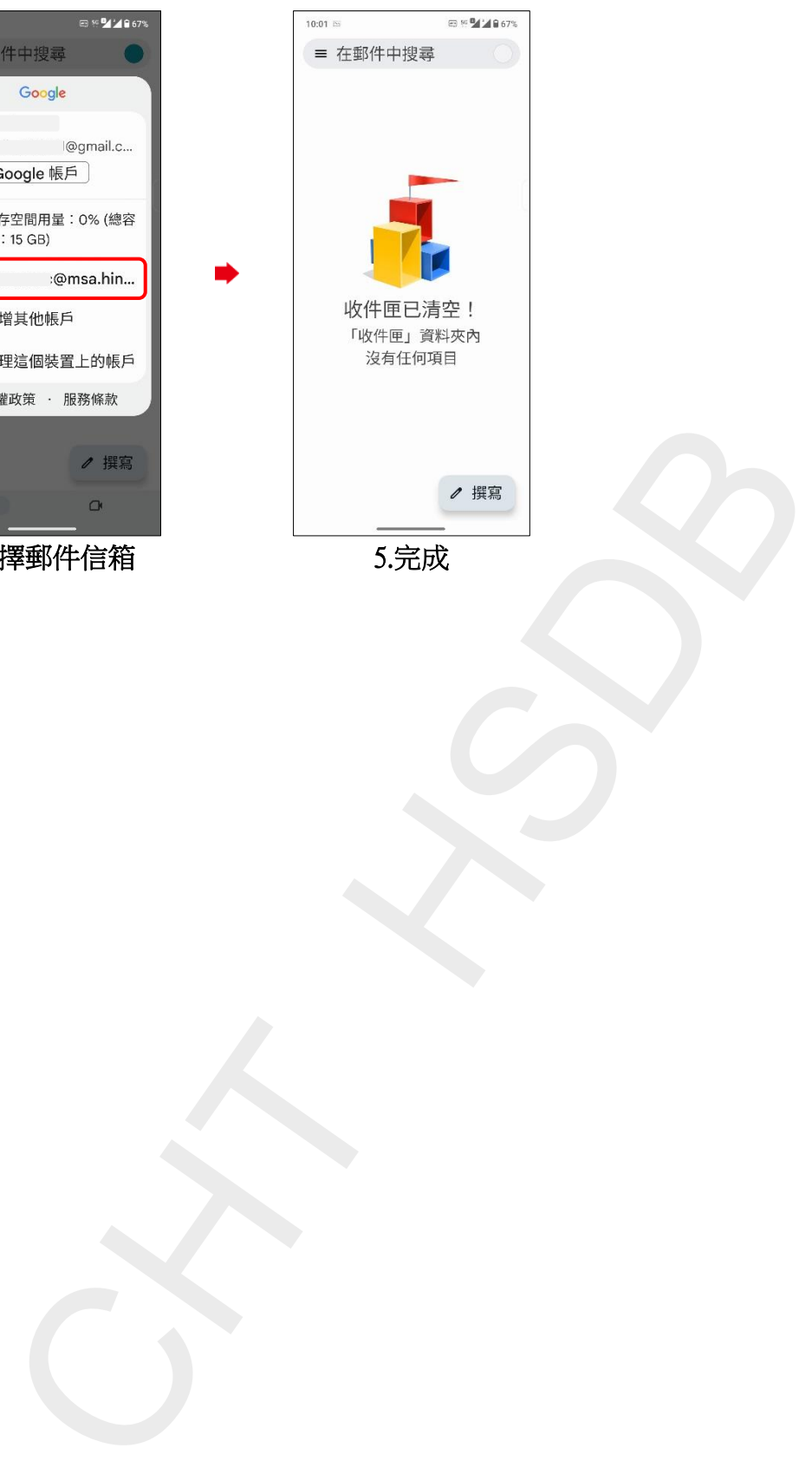

**3/3**